## **Undo and Redo**

The editor tracks all modifications.

When a modification happens the current state is being recorded.

You can apply any previous state and redo the modifications using the corresponding buttons on the toolbar:

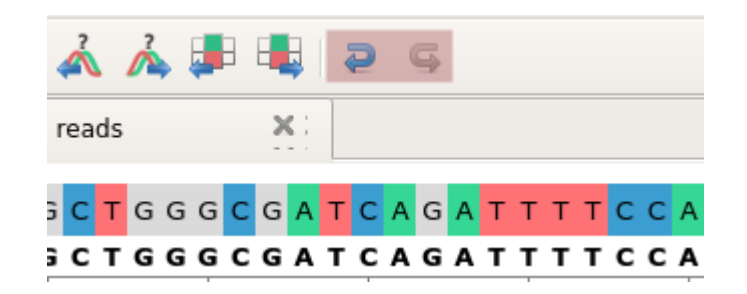